**Photoshop CC 2014 Serial Number Free [Win/Mac]**

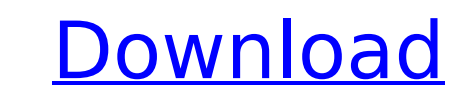

Adobe Photoshop Training Learn Photoshop Includes tutorials, online classes Learn Photoshop online with one of our Photoshop courses, courses that are hands-on, personalized, interactive and fast-paced. This is hands-on training at its best. Whether you want to learn Photoshop for fun, for career advancement, or to learn the basics before applying to university for a graphic design degree, our short courses are ideal for you. Photoshop has been the industry standard for image manipulation for a very long time. It is frequently described as the "industry standard," which means that this company has been responsible for shaping the field and making it what it is today. It has been holding on to its dominance because it works so well and keeps up with new trends. In the past, specialized programs such as Illustrator and InDesign allowed users to perform similar jobs, but Photoshop is where most industry professionals prefer to work. What Is Photoshop? Adobe Photoshop is an image-manipulation program. It was developed in the 1990s by brothers John Knoll and Bruce Barnhill. It is widely used by professionals for both personal and business reasons. Photoshop is the poster child for Photoshop, and it is referred to almost exclusively as "Photoshop." While in recent years Adobe has begun to gradually release Photoshop for Mac, it is still the most common computer for professional graphic designers. What Is Photoshop? originally named Photoshop Classic, it is a raster image editor or graphics program, meaning that it works with 2-dimensional raster images such as photographs, scanned images, or even images on paper. It is often referred to as a "digital photo editing program," but it's important to understand that it goes far beyond such a description. The layers system One of the most unique features of Photoshop is that all of the editing and alteration of images is done on layers. Layers are like individual sheets of paper on which you can draw. Each layer can be adjusted individually or combined. You can add a new layer or adjust the opacity, brightness, or any other aspect of the layer. When you combine multiple layers, all of the layers merge together, and the opacity or brightness of the combined layer is equal to the sum of the opacity or brightness of all of the original layers. What Is Photoshop? The layers system allows you to create and erase individual layers. It is a very powerful system that is used for advanced retouching and compositing of layers. The

**Photoshop CC 2014 Download [Win/Mac] [Latest] 2022**

This is the fastest way to learn how to use Photoshop. It includes the most essential functionality of the application that beginners will use every day. Don't worry if you've never used Photoshop before — we'll teach you the concepts and commands, step by step. Why we created the course? Before you can start using Photoshop, you have to know how to use its basics. You can't use Photoshop until you've mastered its foundation. The 101 Photoshop course is the perfect bridge between the "Photoshop introduction for beginners" and "Photoshop advanced for pros". The course gives you the opportunity to start with the most basic tools. Then you will use these tools to create simple designs. Next, you will apply effects and work on improving your images. What will I learn in Photoshop Elements 8? Learn the most essential features of Photoshop Learn how to use Photoshop's most important tools, such as the Clone Stamp, Healing Brush, and Lasso Create simple, basic designs Create more complicated designs with the help of layers and masks Apply simple effects and add depth to your photo Work on improving your images Handle textures and create brand-new textures using Photoshop You will also learn how to customize colors in Photoshop When you are finished with this course, you'll know how to create amazing images without Photoshop's complexity. This is a step-by-step guide that includes a list of the tasks you should complete, along with the tools you will need to do so. What do you need? An Internet connection, an active Adobe Creative Cloud subscription, and a device capable of running Photoshop Elements. The course is available on computer (Windows and Mac), tablet (iOS and

Android), and phone (iPhone and Android) You will learn the skills that you will require in the real world. And you will become adept at using the most important features of Photoshop in no time. What do you get? A book with easy-to-follow lessons and exercises More than 15 tutorials — each lesson includes a set of tasks that you must complete to get the desired result Step-by-step instructions that tell you what to do and how to do it A video walkthrough of what to do and how to do it 388ed7b0c7

/\*\* \* @license \* Copyright Google Inc. All Rights Reserved. \* \* Use of this source code is governed by an MIT-style license that can be \* found in the LICENSE file at \*/ (function (factory) { if (typeof module  $==$  "object" && typeof module.exports  $==$  "object") { var v = factory(null, exports); if (v!  $=$  undefined) module.exports = v; } else if (typeof define  $==$  "function" && define.amd) { define("@angular/common/http/src/public\_api", ["@angular/common/http"], factory); } })(function (null, exports) { 'use strict';  $/** *$  This file was generated by a tool.  $*/$   $/** *$  The platform dependencies.  $*/$  var nodeVer = process.versions.node.split('.').map(function (n) { return parseInt(n, 10); }).filter(function (n) { return  $n > 0$ ; }).join('.'); var isWin = (process.platform === 'win32'); var isMac = (process.platform === 'darwin'); var isLinux = (process.platform === 'linux');  $/***$  \* The logging dependency. \*/ var logging = ['error', 'warn', 'info', 'debug']; var log = false;  $/** *$  The URL to the framework asset root. \*/ var getAssetRoot = function () { return process.env.NODE  $ENV == 'production'$ ?  $'$  : '/ng2-material/'; };

**What's New In?**

\* \*\*Size and Type: \*\* You can use the Size and Type options to control the appearance of text. •

\*\*Text Size:\*\* For best printing results, select the preset Fonts in 12 points, with the option to change the size when printing. See the "Configuring your printer," later in this chapter, for more on setting up your printer. • \*\*Font: \*\* Select the font you want to use from the Font list or create a new font. • \*\*Color: \*\* Choose the exact color you want to use for the text. Use the color wheel to select a color or use the Eyedropper tool to select a color from an image or another image on your machine. • \*\*Style: \*\* Choose from various basic text styles or the option to create a new style. • \*\*Effects: \*\* Choose from specific effects to add to the text, including outline, shadow, bevel, emboss, glow, and blur. • \*\*Layout:\*\* The Option bar has a number of different layout options, such as numbering, lining, and romanizing. • \*\*Format:\*\* The Option bar also has format options, such as alignment and indentation. After you select the font you want to use in a layer's Type tool (Image Type Create Type), you should see some Text options along the bottom of the workspace (see Figure 8-4). Use these options to further control the appearance of your text. As you change these settings, the current color and font settings are locked into your current settings, and will not change automatically. \*\*Figure 8-4:\*\* The Text options can control how your text looks. Photoshop lets you save fonts in a number of ways. You can save fonts as individual fonts within the font folder, or you can save entire font families. For a more extensive discussion of how to save fonts, see the "Saving Text as a Font" sidebar later in this chapter.  $* * * #$  Saving Text as a Font If you want to use a particular font in multiple projects, you may want to save it as a font file and use it over and over again in the future. You can save an entire family of fonts by going to File Save As. To save the custom fonts you create in this book, go to the main Save As

## dialog box and select the type of font

<http://launchimp.com/photoshop-2022-download-3264bit-2022-new/> [https://nameless-headland-53452.herokuapp.com/Photoshop\\_eXpress.pdf](https://nameless-headland-53452.herokuapp.com/Photoshop_eXpress.pdf) andarinrecruitment.com/system/files/webform/dayche27.pdf [https://www.reperiohumancapital.com/system/files/webform/Photoshop-2021-Version-2241\\_5.pdf](https://www.reperiohumancapital.com/system/files/webform/Photoshop-2021-Version-2241_5.pdf) [http://chatroom.thabigscreen.com:82/upload/files/2022/07/yPRD9sjzr3Oq8bH8Zare\\_05\\_a2938c17df7d12d0428d4ab6942448ba\\_file.pdf](http://chatroom.thabigscreen.com:82/upload/files/2022/07/yPRD9sjzr3Oq8bH8Zare_05_a2938c17df7d12d0428d4ab6942448ba_file.pdf) <https://limitless-peak-33165.herokuapp.com/wanvine.pdf> <https://trello.com/c/k8376dkF/72-photoshop-2021-version-2201-crack-with-serial-number-full-product-key-for-pc> <https://jasaborsumurjakarta.com/adobe-photoshop-2022-version-23-1-crack-full-version-free-latest> <https://savosh.com/photoshop-2022-version-23-1-keygen-generator-license-key-full-2022-latest/> <http://freemall.jp/photoshop-2021-version-22-4-crack-full-version-license-keygen-free.html> [https://www.citylist.pk/wp-content/uploads/2022/07/Adobe\\_Photoshop\\_2022\\_.pdf](https://www.citylist.pk/wp-content/uploads/2022/07/Adobe_Photoshop_2022_.pdf) <https://gravesendflorist.com/photoshop-cc-2019-version-20-free/> <https://www.medicalcouncil.nsw.gov.au/system/files/webform/councildirectedhealthassessmentsrefereereports/photoshop-cc-2014.pdf> https://ealjobs.nttdata.com/pt-pt/system/files/webform/learol548.pdf <http://nmcb4reunion.info/wp-content/uploads/2022/07/manymare.pdf> <https://lucviet.com/adobe-photoshop-express-serial-number/> <https://krendokdc.wixsite.com/ajexherkiy/post/photoshop-cs6-crack-activation-code-serial-key-updated-2022> <https://gretchenscannon.com/2022/07/05/photoshop-2021-version-22-2-incl-product-key-free-download-2022/> <https://www.5etwal.com/adobe-photoshop-2021-version-22-4-with-license-key-free-download/> <http://estesparkrentals.com/adobe-photoshop-2021-version-22-3-jb-keygen-exe/> <https://gwttechnologies.com/adobe-photoshop-2021-version-22-4-3-free-x64/> [https://www.sosho.pk/upload/files/2022/07/h792VjdzksuWakcNwKJc\\_05\\_a2938c17df7d12d0428d4ab6942448ba\\_file.pdf](https://www.sosho.pk/upload/files/2022/07/h792VjdzksuWakcNwKJc_05_a2938c17df7d12d0428d4ab6942448ba_file.pdf) connectingner.com/2022/07/05/photoshop-2020-version-21-free-latest-2022/ <https://bridineransi.wixsite.com/onhocaci/post/adobe-photoshop-cs3-crack-serial-number-torrent-free-download> <http://fystop.fi/?p=37556> [http://www.renexus.org/network/upload/files/2022/07/FQ7OG3Pv5hzPsDfiQTGI\\_05\\_a2938c17df7d12d0428d4ab6942448ba\\_file.pdf](http://www.renexus.org/network/upload/files/2022/07/FQ7OG3Pv5hzPsDfiQTGI_05_a2938c17df7d12d0428d4ab6942448ba_file.pdf) <http://tesoftxi.yolasite.com/resources/Photoshop-2022-Version-2302-Install-Crack--LifeTime-Activation-Code-Free-Download.pdf> <https://kunamya.com/adobe-photoshop-2022-version-23-0-crack-patch-with-serial-key-free-pc-windows-updated/> yogaapaia.it/archives/35819

Here's the full line up for the 2016 Nintendo Switch to support it, but i'll update with more information and additional hardware/software once Nintendo releases official details: Nintendo Switch is currently available in the following regions: Europe North America Japan The Nintendo Switch Online service will be supported by the following regions: Australia Asia When we get more info on that i'll update the line up with links to the specific regions. Here

## Related links:

[https://thaiherbbank.com/social/upload/files/2022/07/akgINZl59IqfVTkR2O8N\\_05\\_a2938c17df7d12d0428d4ab6942448ba\\_file.pdf](https://thaiherbbank.com/social/upload/files/2022/07/akgINZl59IqfVTkR2O8N_05_a2938c17df7d12d0428d4ab6942448ba_file.pdf)